# **Paper 211-25**

# **SAS® For COBOL (and Other) Programmers: How To**

Doug Zirbel, Modis, Inc., Bloomington, MN

#### **ABSTRACT**

For all its power and behind-the-scenes success, SAS software is still unknown to many programmers and I/T management. This paper provides tools you can use to solve this problem in your company or area by offering a short SAS class which gets programmers up and running quickly.

#### **INTRODUCTION**

SAS software is widely used in the mainframe Information Technology world. It is the eighth-largest software company in the world. It has won awards.

Yet if you have used SAS software in this environment, you may find yourself having to explain to your colleagues what SAS is. However, by offering a short class – even as "brown bag lunch" sessions – to programmers who aren't familiar with SAS, you can go a long way toward answering that question.

From my experience teaching such classes and from the advice and feedback of attendees and others, I can offer several "tools" you might be able to use in developing a custom SAS course at your site.

They are:

- 1) FAQs (Frequently-asked-questions) about SAS
- 2) Myths about SAS
- 3) Feedback from previous students and others<br>4) Charts of COBOL / SAS similarities
- 4) Charts of COBOL / SAS similarities

#### **FAQs**

Q: Can I load VSAM files?

A: Use OPTION VSAMLOAD=YES;

Q: Can I do a transaction-master (external) file update, just like in COBOL? A: Yes, use a Data \_null\_; program with INFILE, INPUT, FILE, PUT, and IF statements.

Q: Can I do a transaction-master SAS file update, just like in COBOL<sub>2</sub>

A: Yes, use either MERGE, UPDATE, or MODIFY statements, *or* PROC SQL.

Q: Can I read Roman numerals just like other numbers?? A: No. *But*, you can write them with the ROMANw. format!

Q: Can I get SAS at Best Buy? A: No. Call your local SAS office.

Q: Can I use SAS along with SyncSort, FileAid, EZTrieve, awk, REXX, CLIST, Lotus Notes, JAVA, ODBC, IEBGENER, C++, VB, DB2, IMS, IDMS, Access, Excel and TCP/IP?

A: Yes. And in some cases *in place of*.

Q: Can I call a subroutine like I can in COBOL? A: Yes, with CALL MODULE('subroutinename',arg1,arg2…).

Q: Can I do string functions just like everything I can do with INSPECT?

A: SAS offers a wide range of character functions. For example, FLD1=*TRANSLATE(FLD1,TO-CHARACTERS,FROM-CHARACTERS*)

Q: Can I use SAS instead of COBOL for on-line transaction processing (OLTP) with CICS? A: SAS has no provision for this, and although SAS / AF is screen-based, it is better suited to on-line analytical processing (OLAP).

Q: Can I get a randomly-generated subset of 100 recs from a 2,000,000-rec input file for testing purposes? A: You can do it with one line of code. To do so in COBOL would require a more complex subroutine or paragraph. Check out the RANUNI function in the SAS Language manual. Example: IF RANUNI(0) LE 0.00005 THEN OUTPUT;

Q: Can I write Windows or Unix graphics-based screens to access my mainframe data? A: Yes. That's SAS/AF, but out of the scope of an introductory mainframe-based course.

Q: How do I find out exactly what I've got installed at my site?

A: In SAS Data Manager or in batch, run PROC SETINIT;

# **MYTHS ABOUT SAS**

Myth: SAS cannot process an external file until it is read into a SAS dataset.

Truth: "Data \_null\_; " programs can be as fast and even faster than COBOL for non-SAS external file processing.

Myth: Given a number of sorted flat files to be merged and written as a flat file, SAS will run out of space converting all of them to SAS files first.

Truth: SAS can utilize data views, which take virtually no space.

Myth: Custom-formatted reports cannot be written in SAS because SAS has its own output style. Truth: This would be to some extent true with certain procs.

Again, "Data \_null\_" steps allow tremendous flexibility, while PROC REPORT is a rapid custom reporting method (e.g. 10 – 20 lines of code), and an even simpler PROC PRINT can be coded in two or three lines!

Myth: SAS is a resource hog. Truth: By and large, this is a result poorly written programs, the same way as in COBOL or any other language.

Myth: SAS arrays are so different from COBOL tables that no COBOL knowledge can be applied to use them. Truth: SAS arrays are remarkably similar to COBOL tables.

Myth:  $SAS - it's that statistical software isn't it? - we$ wouldn't have any use for it here. Truth: SAS can do almost anything COBOL can do, with far less time spend coding. SAS's statistical functionality is only one of the dozens of roles it fills.

#### **FEEDBACK FROM STUDENTS AND OTHERS**

 "When do you use SAS vs. COBOL?" (The popular answer seems to be, "when you want to get something done quickly.")

"SAS has four core technologies:

Multi-Vendor Architecture, which means it can function with many different brands of software, Multi-Engine Architecture, which means it can run on many different operating systems, Rapid Application Development, which means you can sometimes do something in one day in SAS which might take up to three weeks in COBOL, and Web enablement, which COBOL simply doesn't have."

"Show a COBOL program and a SAS program side-by-side."

"Define where SAS fits in the computer languages spectrum – it's a fourth-generation language."

"The examples were good. Most of us take courses, but don't get to use what we learned for a while. Maybe a cheat-sheet."

"It would [be helpful] …to have some lab-time…" (This comment was from an overheads-only course due to a lack of training computer arrangement. It serves to emphasize this need!)

## **CONCLUSION**

Presenting a talk or a class on SAS at your worksite takes preparation and should be adapted to build on the existing knowledge of those who will attend. Make the advantages (and potential disadvantages) of SAS clear. Develop a handout which will be instantly useable long after most of the course has been forgotten.

#### **TRADEMARKS**

SAS is a registered trademark of SAS Institute Inc. in the USA and other countries.

#### **REFERENCES**

SAS Language: Reference, Version 6, First Edition, #C56076, Cary, NC: SAS Institute Inc. SAS Companion For The MVS Environment, #C55108, Cary, NC: SAS Institute Inc.

#### **CONTACT INFORMATION**

Doug Zirbel Modis, Inc. Bloomington, MN zirbel@computerpro.com (218) 525-5518

# **ACKNOWLEDGEMENTS**

I am especially grateful to Michael Sperling at the City of Phoenix, Phil Weiss at SAS Institute in Phoenix, many students, and SAS-L discussion group participants.

# **APPENDIX**

(next pages)

#### **COBOL – SAS COMPARISONS**

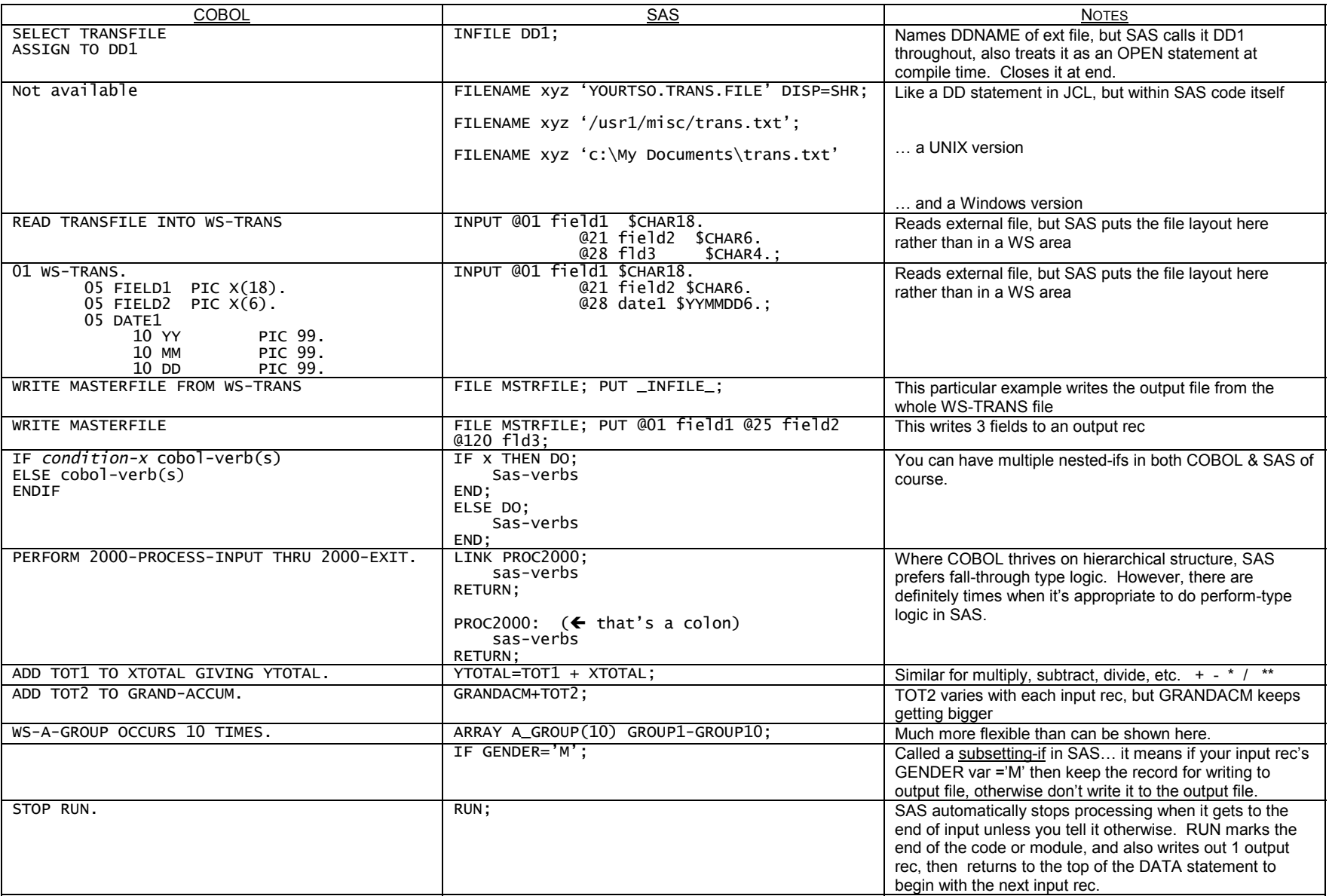

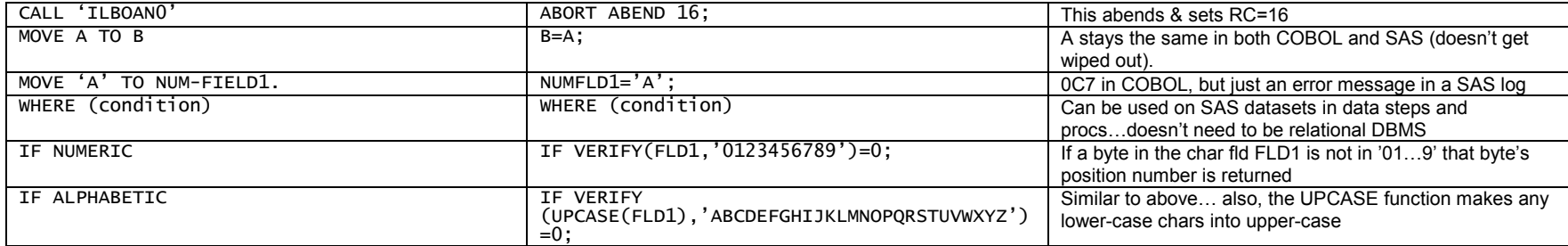

# **COBOL PICs and SAS Informats (input formats)**

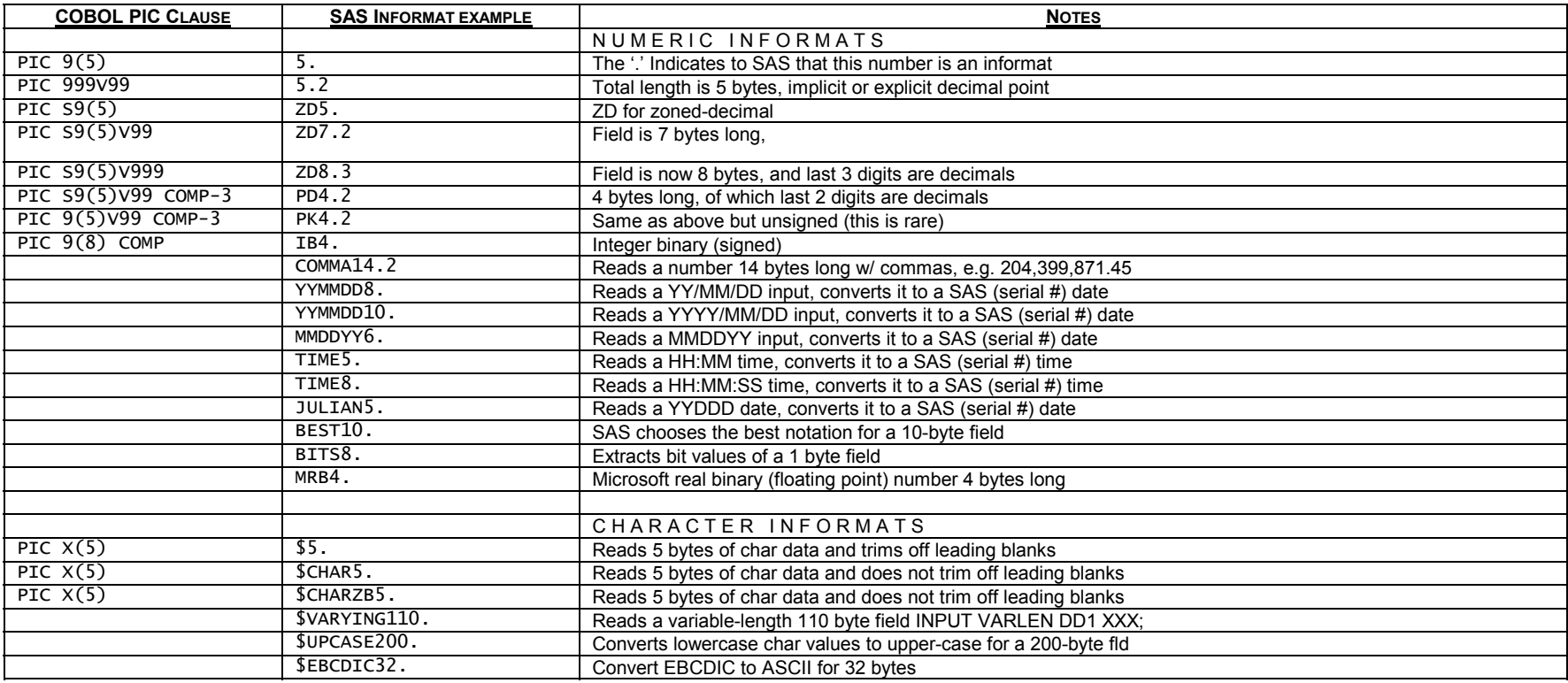

## **Some COBOL PICs and SAS (Output) Formats**

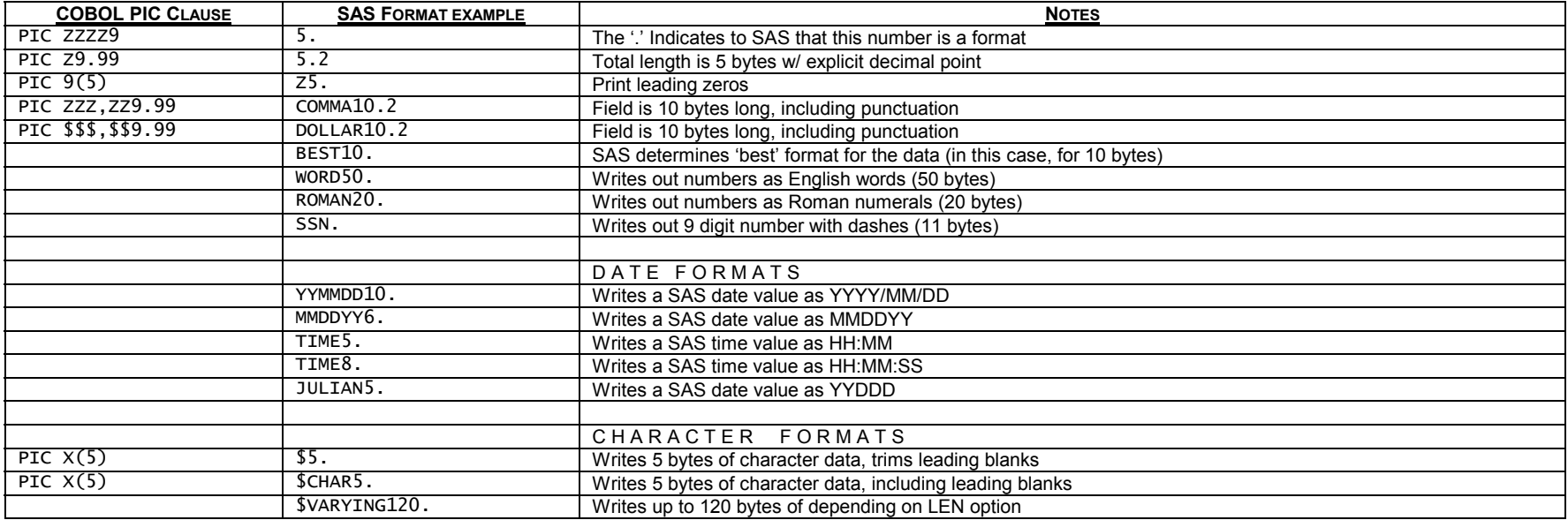

#### **… a simple SAS program compared to a COBOL program:**

DATA \_NULL\_;<br>
LENGTH FLD\_A \$3;<br>  $***$   $\frac{2}{3}$  and  $\frac{2}{3}$  and  $\frac{2}{3}$  and  $\frac{2}{3}$  and  $\frac{2}{3}$  and  $\frac{2}{3}$  and  $\frac{2}{3}$  and  $\frac{2}{3}$  and  $\frac{2}{3}$  and  $\frac{2}{3}$  and  $\frac{2}{3}$  and  $\frac{2}{3}$  and  $\frac{2}{3}$  and  $\frac$ LENGTH FLD\_A \$3;<br>
INFILE IN END=EOF1; THE 3 THE 3 AME AS OPEN INPUT FINE IN END-A PIC X(3) \*\*\* same as OPEN INPUT file; \*\*\* AT END SET EOF TO TRUE; FILE OUT;  $\begin{array}{ccc}\n \text{FILE OUT;} \\
 \text{D0 UNTIL (EOF1)};\n\end{array}$ \*\*\* same as PERFORM UNTIL EOF WITH TEST AFTER;<br>\*\*\* same as READ INTO; INPUT  $@1$  ONE \$CHAR5.  $@10$  TWO \$CHAR5.;<br>REC\_CNT + 1;  $***$ same as INITIALIZE TO 0 and ADD 1 TO REC-CNT;<br>\*\*\*same as three MOVEs; TEMP=ONE; ONE=TWO; TWO=TEMP; \*\*\**same as three* MOVE*s;*  FLD\_A=SUBSTR(ONE,2,3); \*\*\*similar to UNSTRING FLD\_A=SUBSTR(ONE,2,3);<br>PUT \_INFILE\_ @1 ONE @10 TWO;<br>END:<br>END:<br>END:<br>FLD\_STRICE\_ @1 ONE @10 TWO;<br> $***same$  as END-PERFORM; \*\*\* same as END-PERFORM; FILE LOG;<br>
PUT REC\_CNT=COMMA20.;<br>
PUT REC\_CNT=COMMA20.;<br>  $*** \text{same as DISPLAN (TO LOG (sysout))};$ \*\*\* same as DISPLAY (TO LOG (sysout)); STOP; \*\*\*same as GOBACK or STOP RUN after 1st loop \*\*\* same as GOBACK or STOP RUN at end of pgm